## 男爵 (2斤)

648 円 (税込) 商品コード: 35024

トーストした時の香ばしさと歯切れの良さ が特徴の角型数パンです。 ポンパドウルを代表する良パンです。

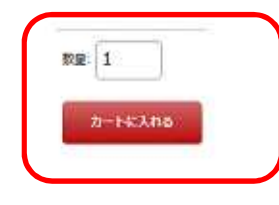

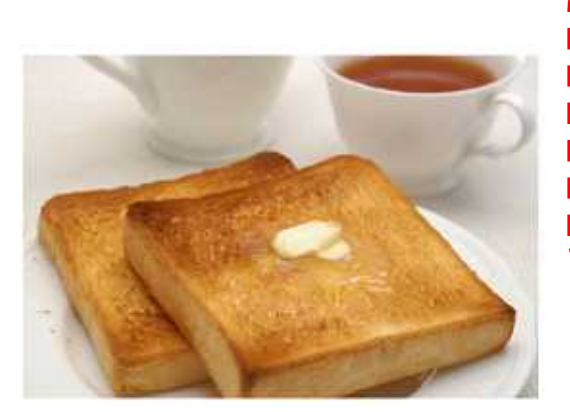

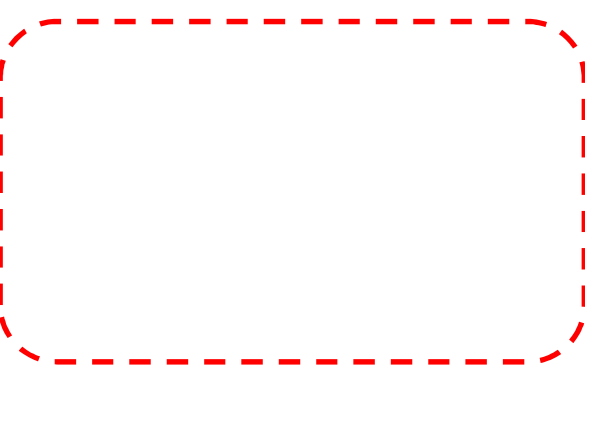

ポンバドウルeショップ ページへ戻る

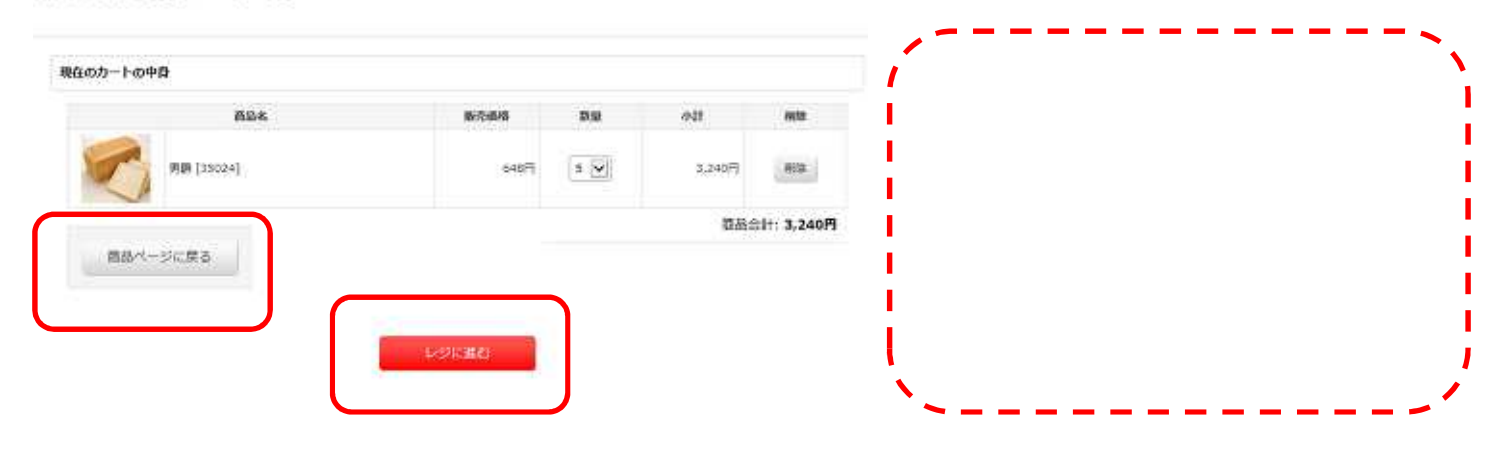

**ボンバドウルeショップ ページへ戻る** 

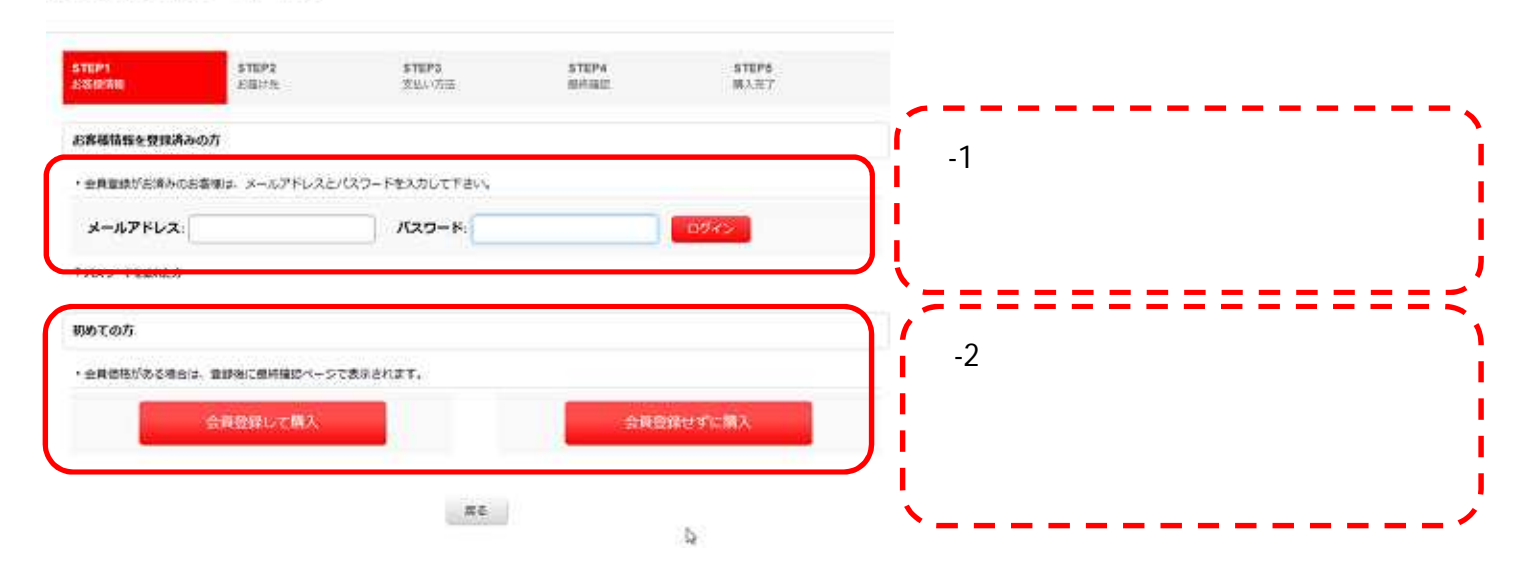

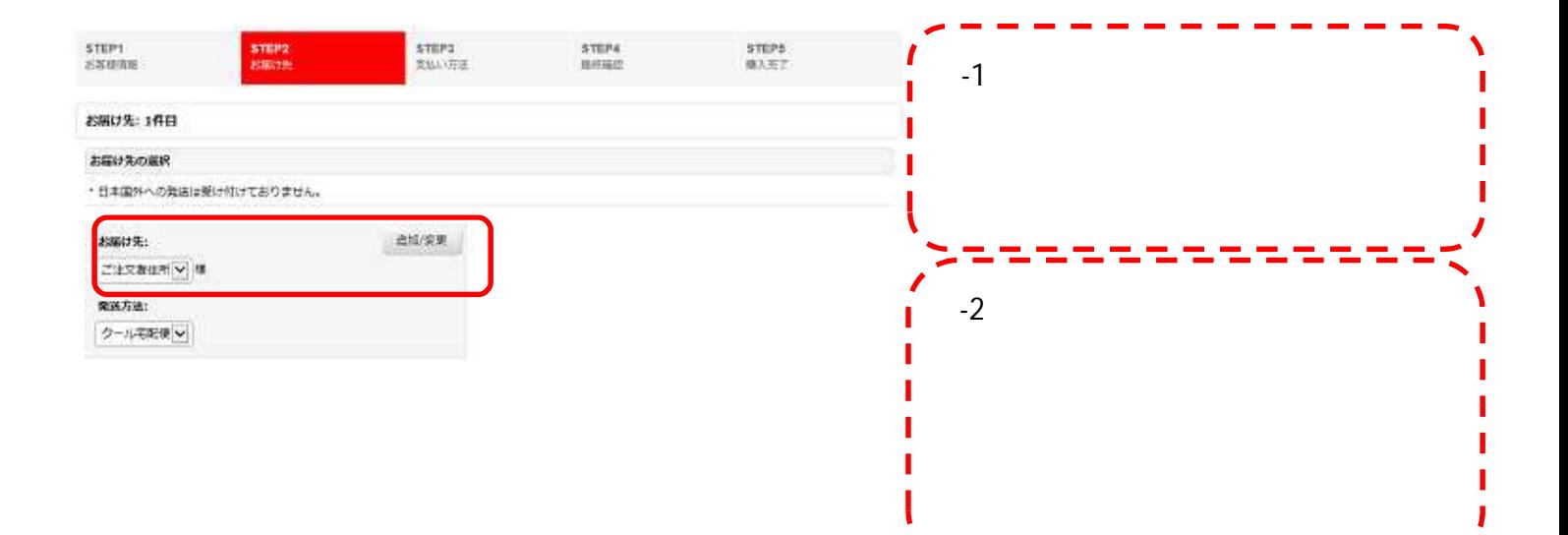

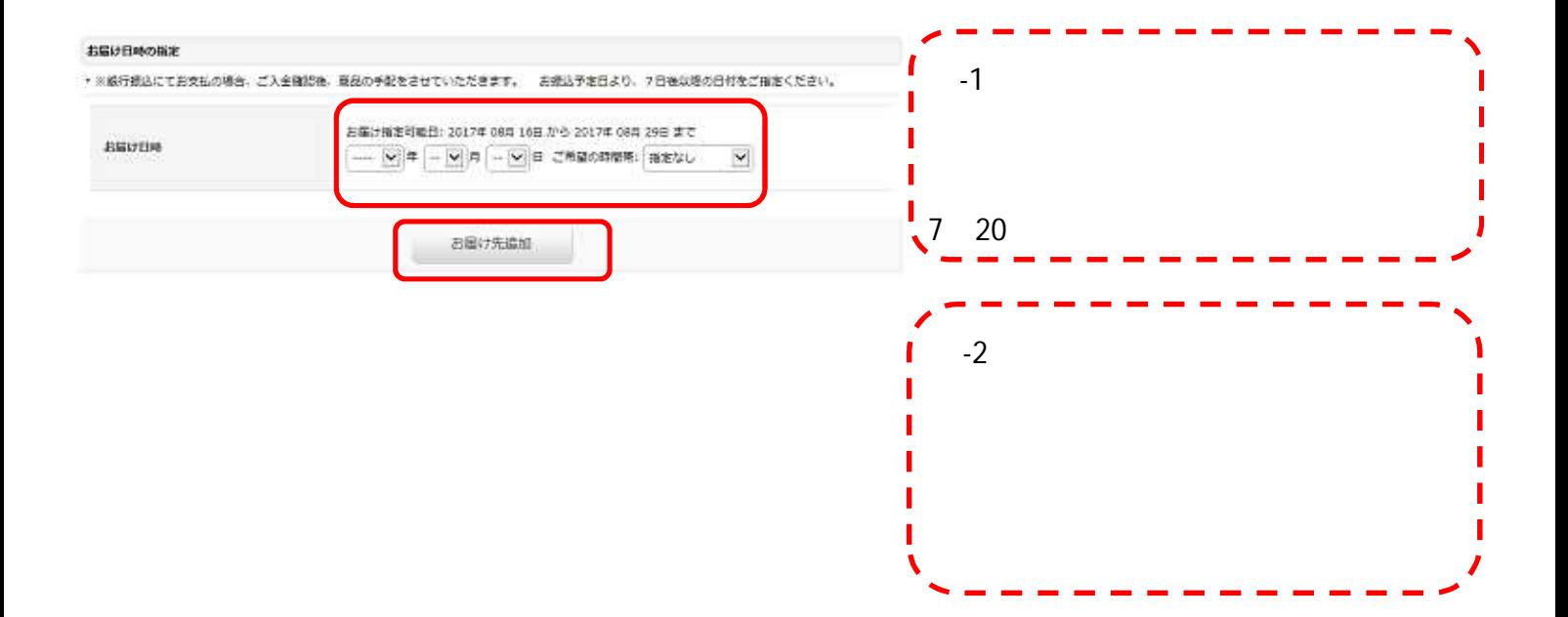

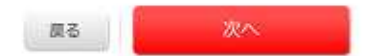

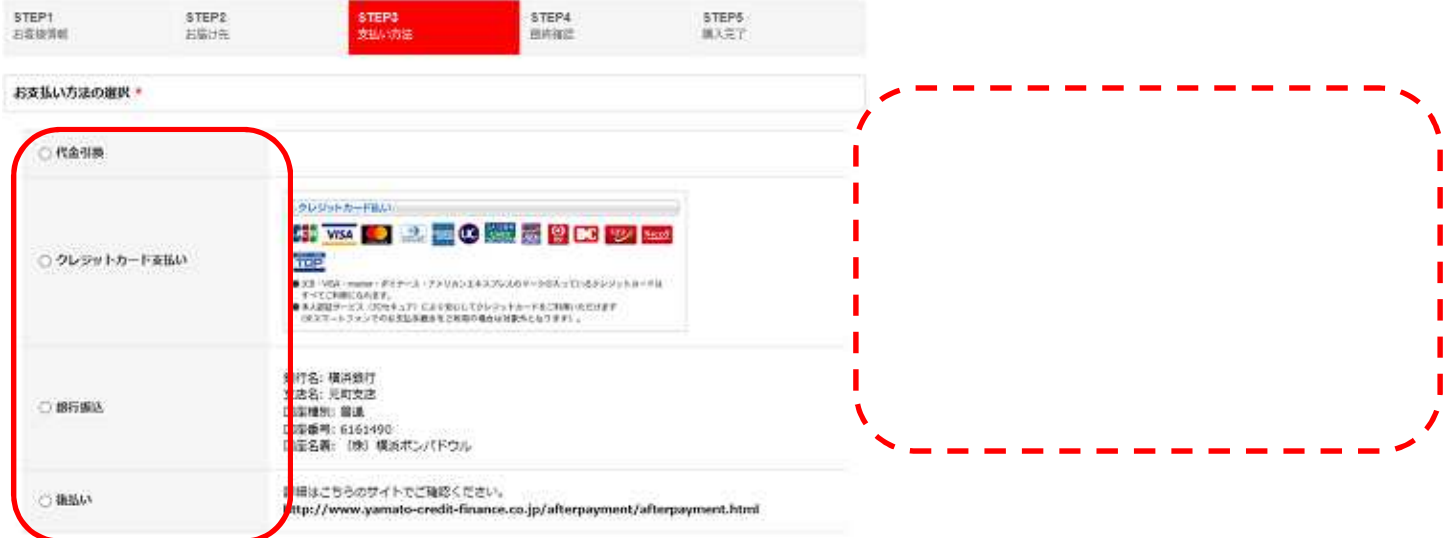

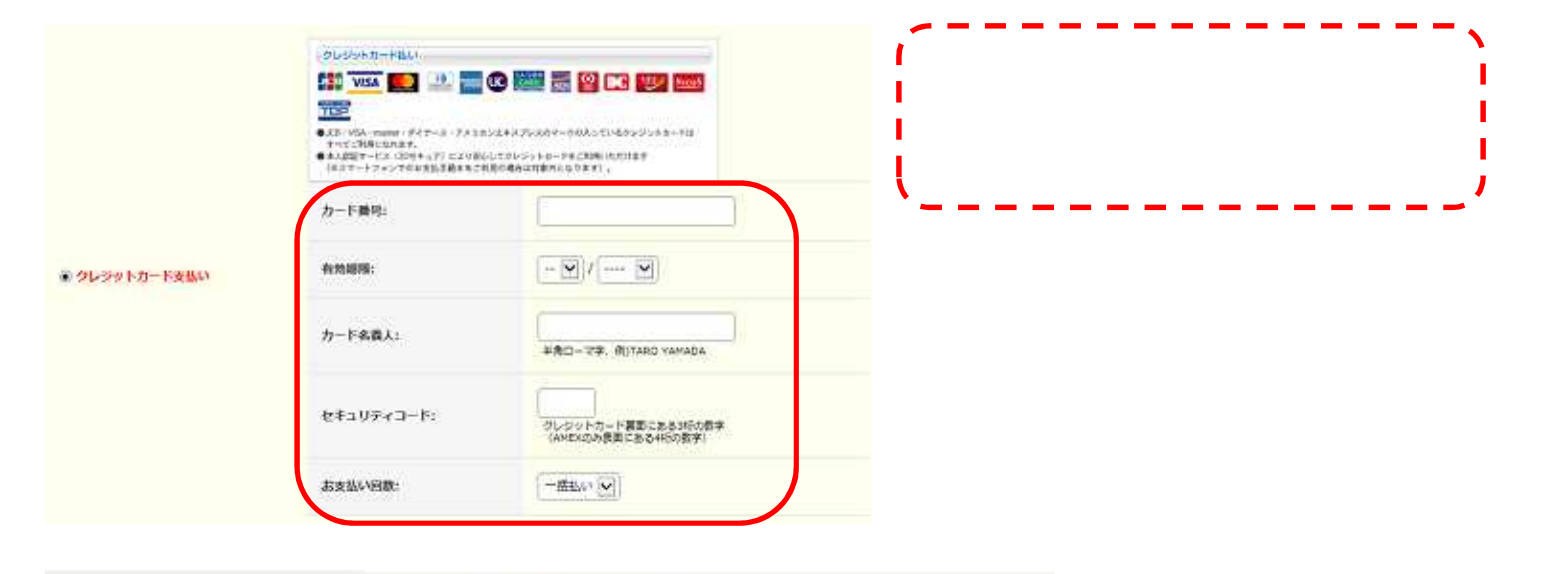

П

●後払い

## 詳細はこちらのサイトでご確認ください。

http://www.yamato-credit-finance.co.jp/afterpayment/afterpayment.html

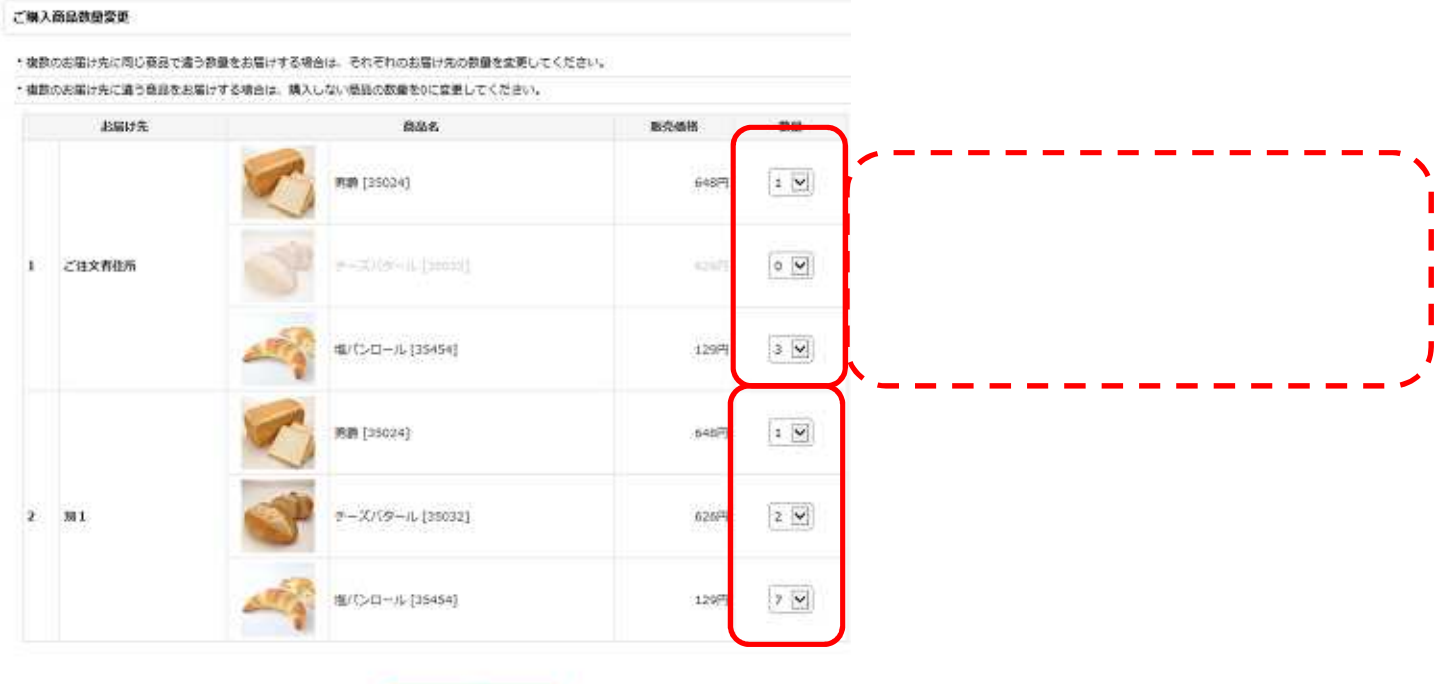

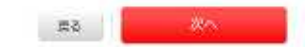

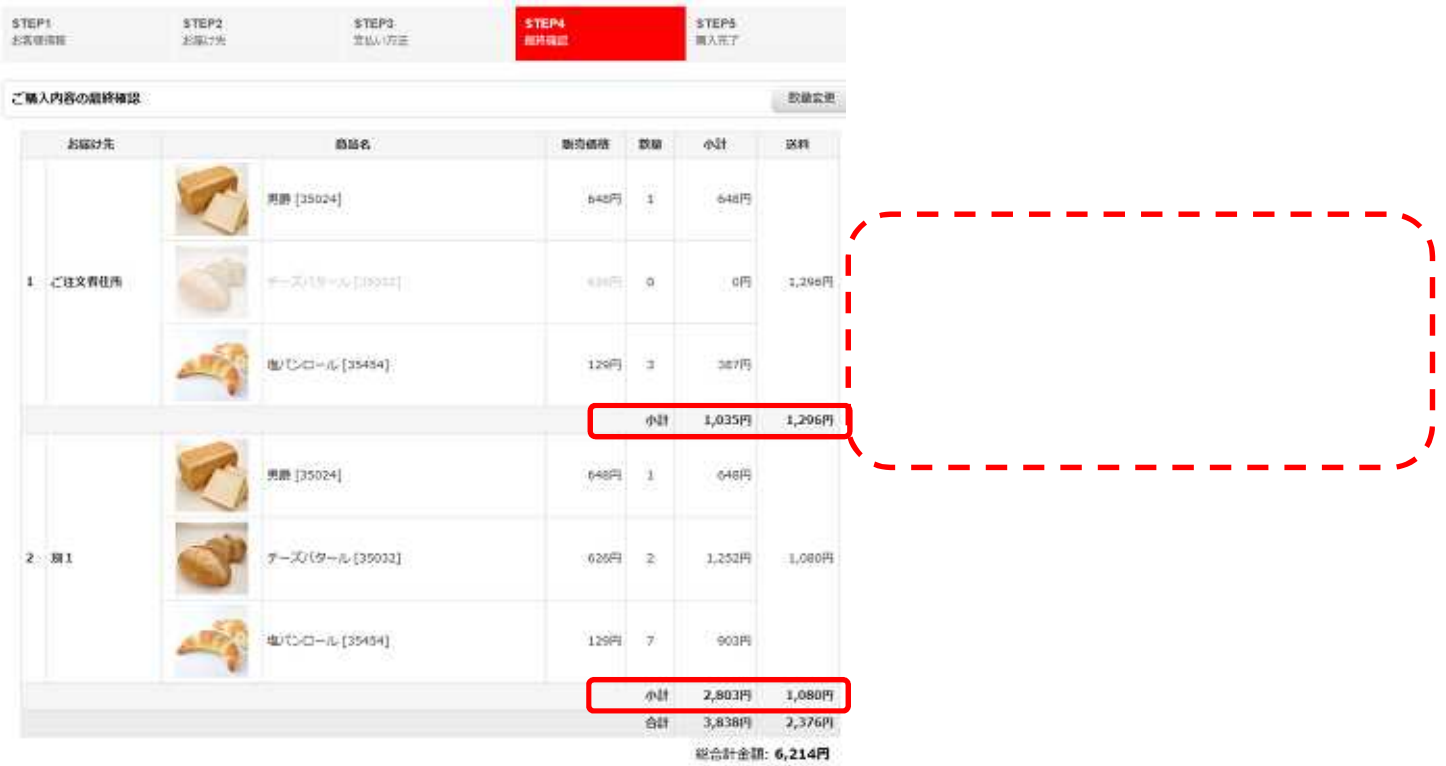

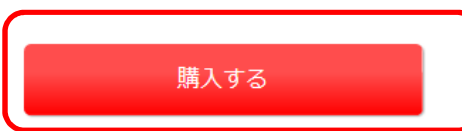

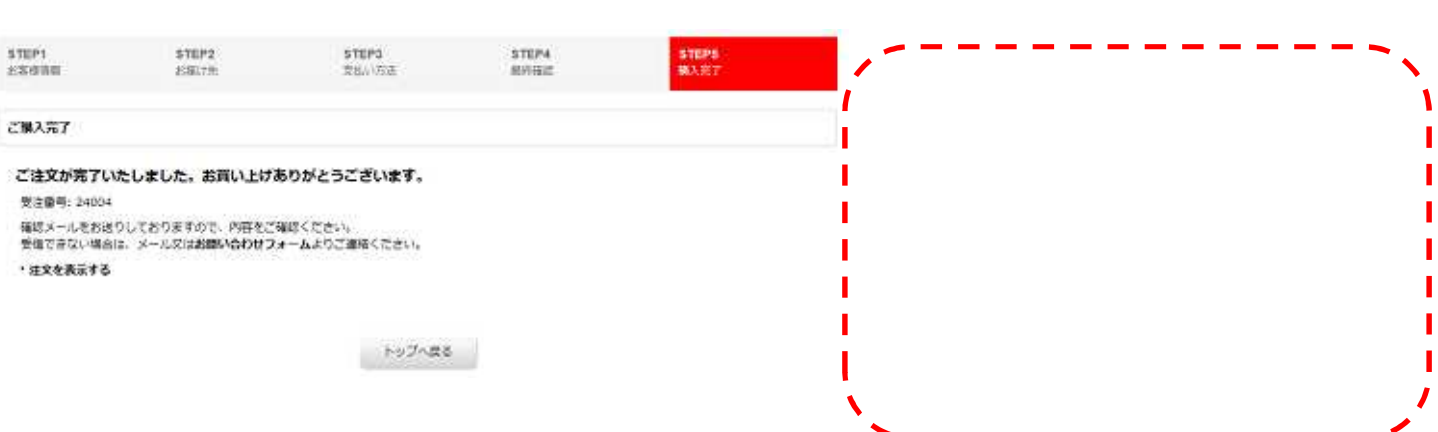